# **Consulta do Movimento de Itens (CCESI620)**

Esta documentação é válida para todas as versões do Consistem ERP.

## **Pré-Requisitos**

Não há.

### **Acesso**

Módulo: Entradas - Estoques

Grupo: Itens

# **Visão Geral**

Este programa permite consultar a movimentação dos itens que estão em aberto no inventário no programa [Manutenção de Movimento \(CCESI010\).](https://centraldeajuda.consistem.com.br/pages/viewpage.action?pageId=86969104)

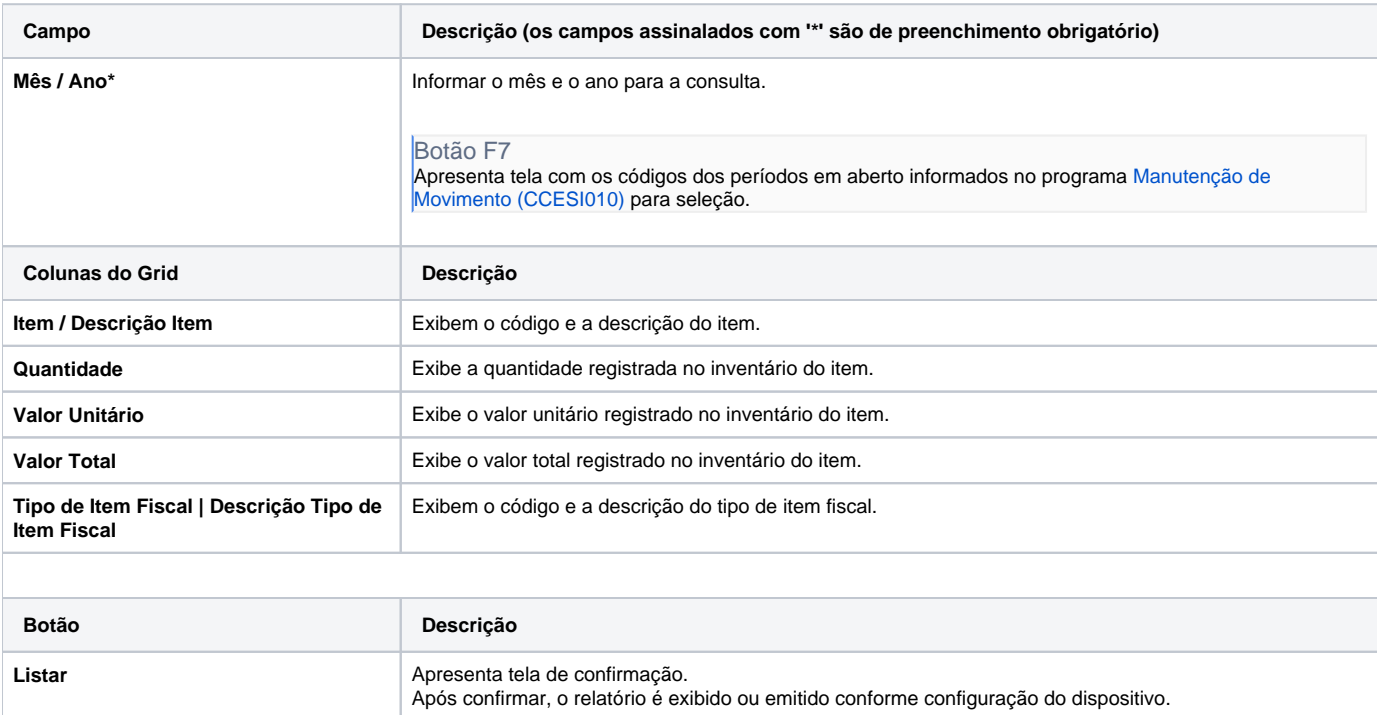

#### Atenção

As descrições das principais funcionalidades do sistema estão disponíveis na documentação do [Consistem ERP Componentes.](http://centraldeajuda.consistem.com.br/pages/viewpage.action?pageId=56295436) A utilização incorreta deste programa pode ocasionar problemas no funcionamento do sistema e nas integrações entre módulos.

Exportar PDF

Esse conteúdo foi útil?

Sim Não